## Estructuras para Listas

Algoritmos y Estructuras de Datos Unidad 3

#### Listas

#### Listas

- Una lista es una estructura de datos lineal
- Esto significa que uno de sus elementos está unido solamente con una anterior o uno posterior

#### Representación Formal

 Formalmente se entiende una lista como una secuencia que contiene cero o más elementos del mismo tipo

a1 , a<sup>2</sup> , . . ., a<sup>n</sup> n >0

- $\sin = 0$ , se dice que la lista está vacía
- Si n es distinta de cero, se dice que el primer elemento es la "cabeza" de la lista y el último es la "cola" de la lista.

## Representación en Memoria

- Una lista puede representarse de dos maneras:
	- Secuencial Estática
	- Ligada Dinámica

#### Representación Ligada

- La representación ligada ofrece varias ventajas respecto a una representación secuencial
- Solo se utiliza el espacio que se necesita
- No está limitada a un tamaño inicial
- No es necesario re organizar los elementos de la estructura al insertar o borrar

#### TDA Lista

 Como cualquier TDA, la Lista tiene definidas un conjunto de operaciones que se pueden realizar con ella

## Operaciones de una Lista

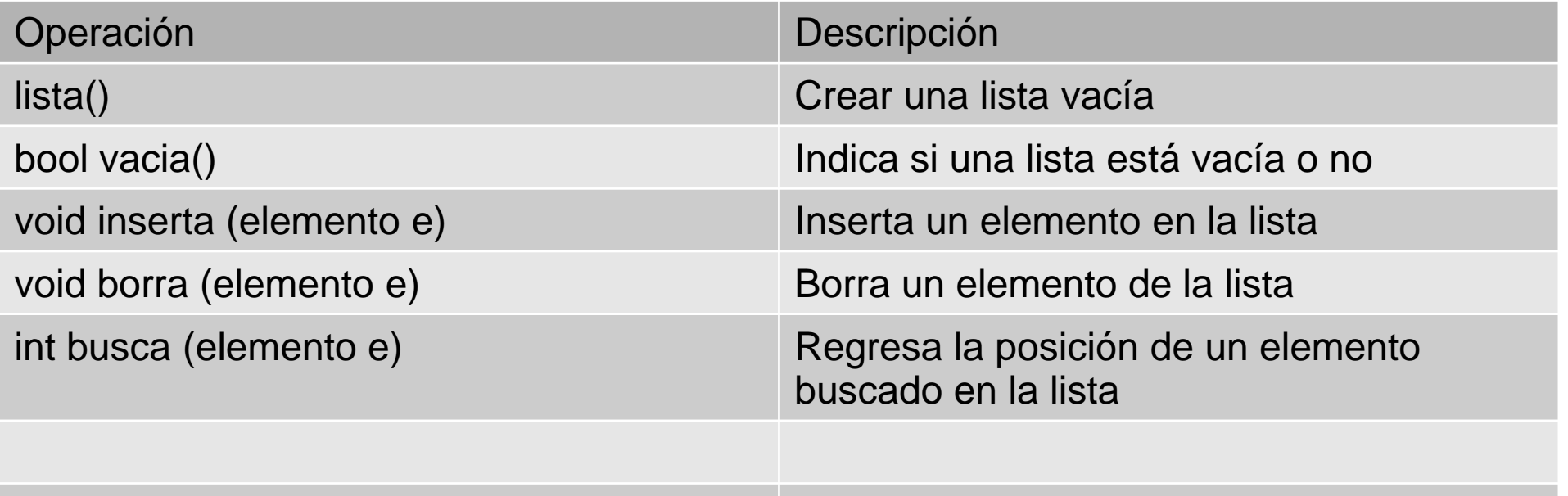

## Listas Ligadas

- Se trata de la estructura de tipo Lista más sencilla que existe
- De manera conceptual, una representación secuencial se puede representar de la siguiente manera:

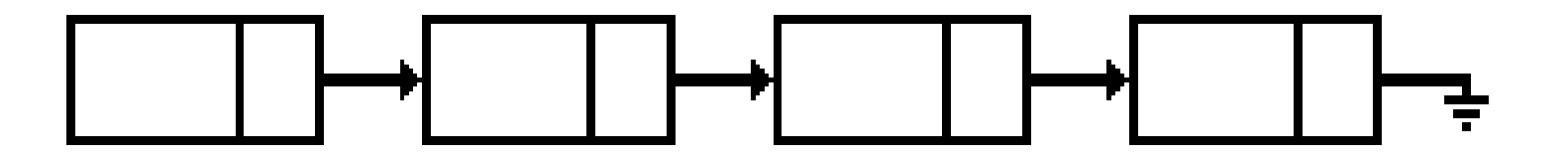

## Listas Ligadas

- Se trata de un conjunto de nodos en dónde cada uno de ellos contiene al menos dos elementos:
	- La información que almacena
	- Un elemento que le indica quién es el que está después de él

#### Crear una Lista

Cuando se crea una lista, ésta debe estar vacía

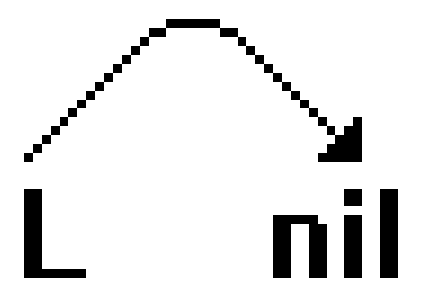

 De manera similar, al preguntar si una lista está vacía, su primer elemento deberá ser nulo (*null*)

#### Insertar un Elemento

- Para insertar un elemento, se debe considerar si:
	- La lista está vacía
	- La lista ya contiene elementos
- Si ya se tienen elementos, se considera:
	- Si se inserta al final de la lista
	- Si se inserta al inicio de la lista
	- Si se inserta en una posición en particular

#### Insertar en una Lista Vacía

- Se ha determinado si la lista está vacía
- Se crea un nodo con la información a almacenar
- La liga de este nodo apuntará a nulo (*null*)

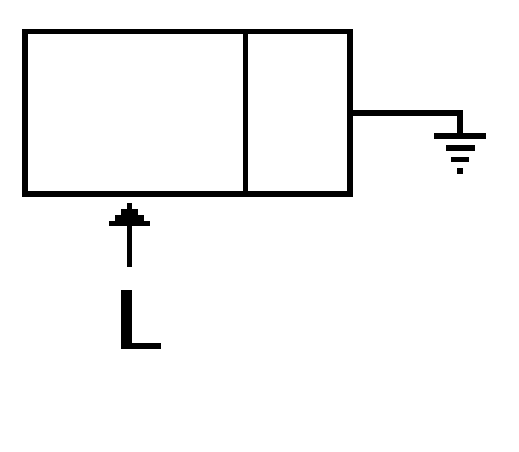

#### Insertar al Inicio de la Lista

- Se debe crear un nuevo nodo con la información a almacenar
- La liga de este nuevo nodo apuntará a la cabeza de la lista

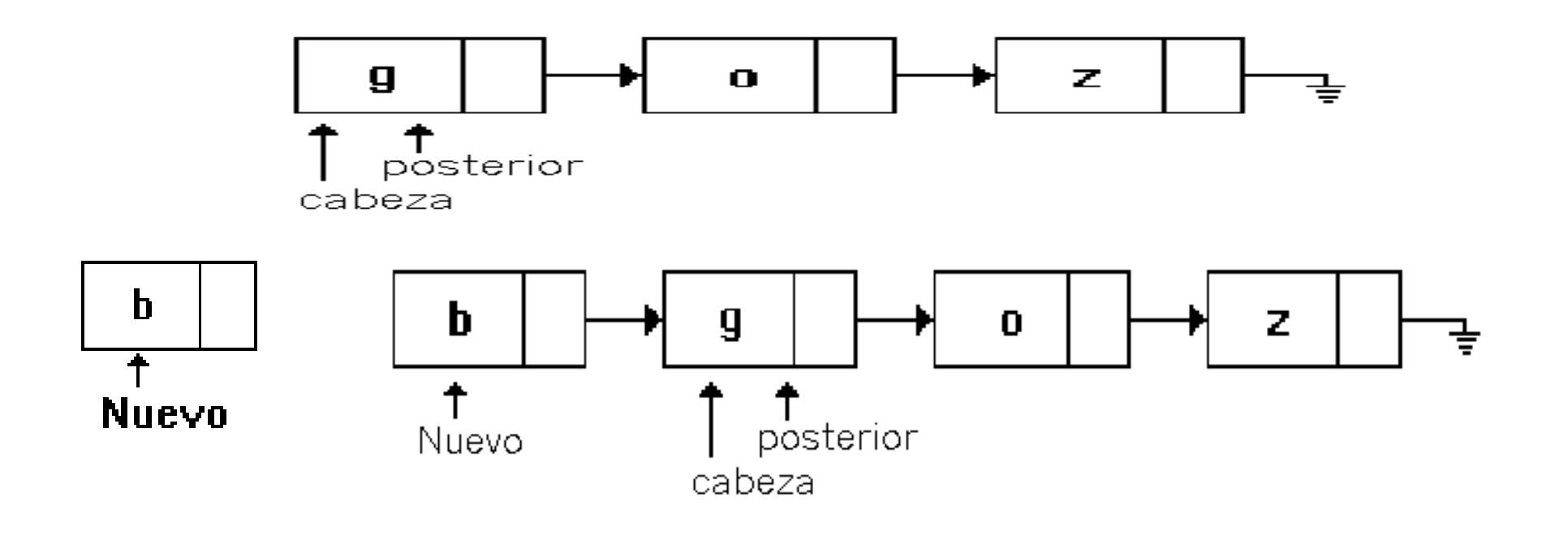

#### Insertar al Final de la Lista

- Crear un nodo con el elemento a almacenar
- Llegar al final de la lista existente
- La liga del último nodo de la lista, apuntará al nuevo nodo creado

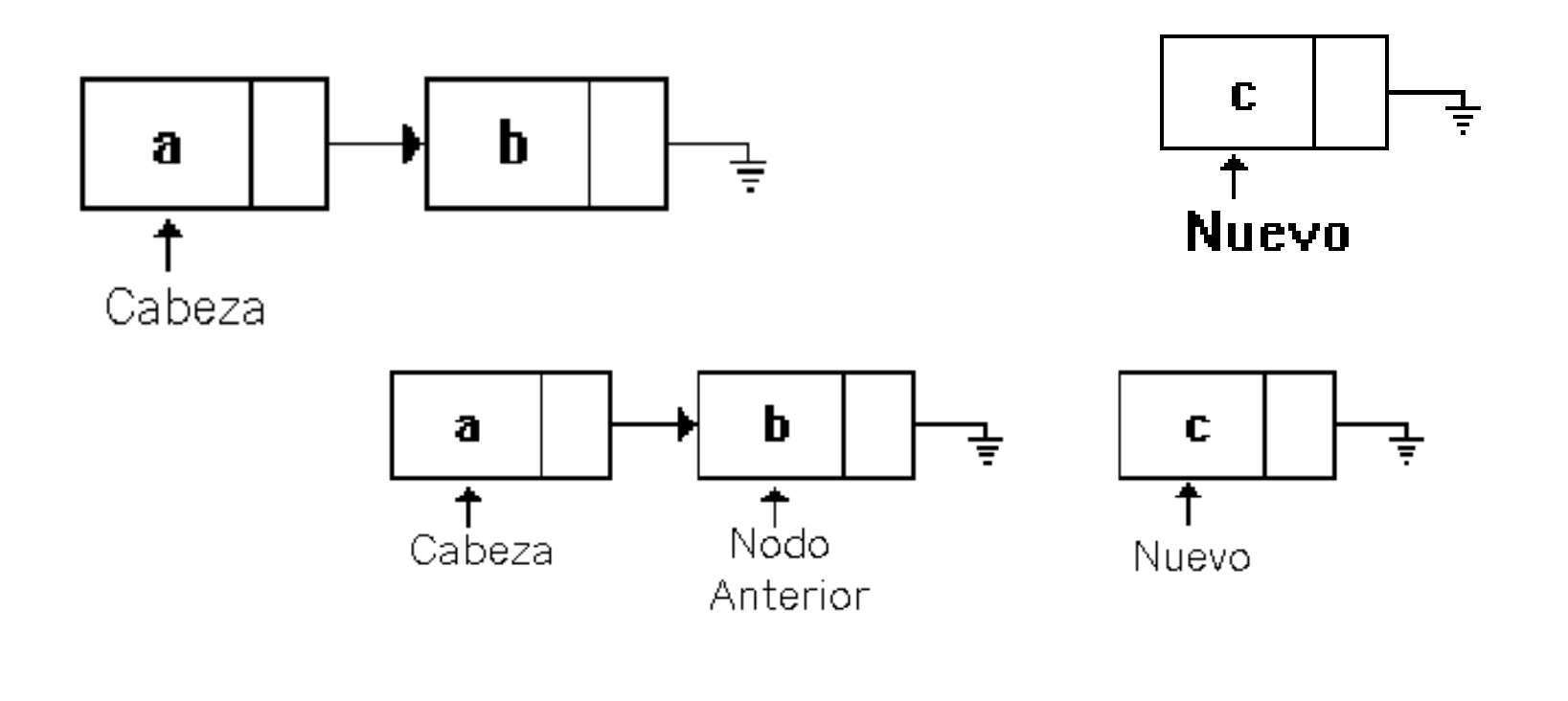

# Insertar en una Posición en Particular

- Se debe crear un nuevo nodo con el elemento a insertar
- Buscar en la lista la posición a insertar

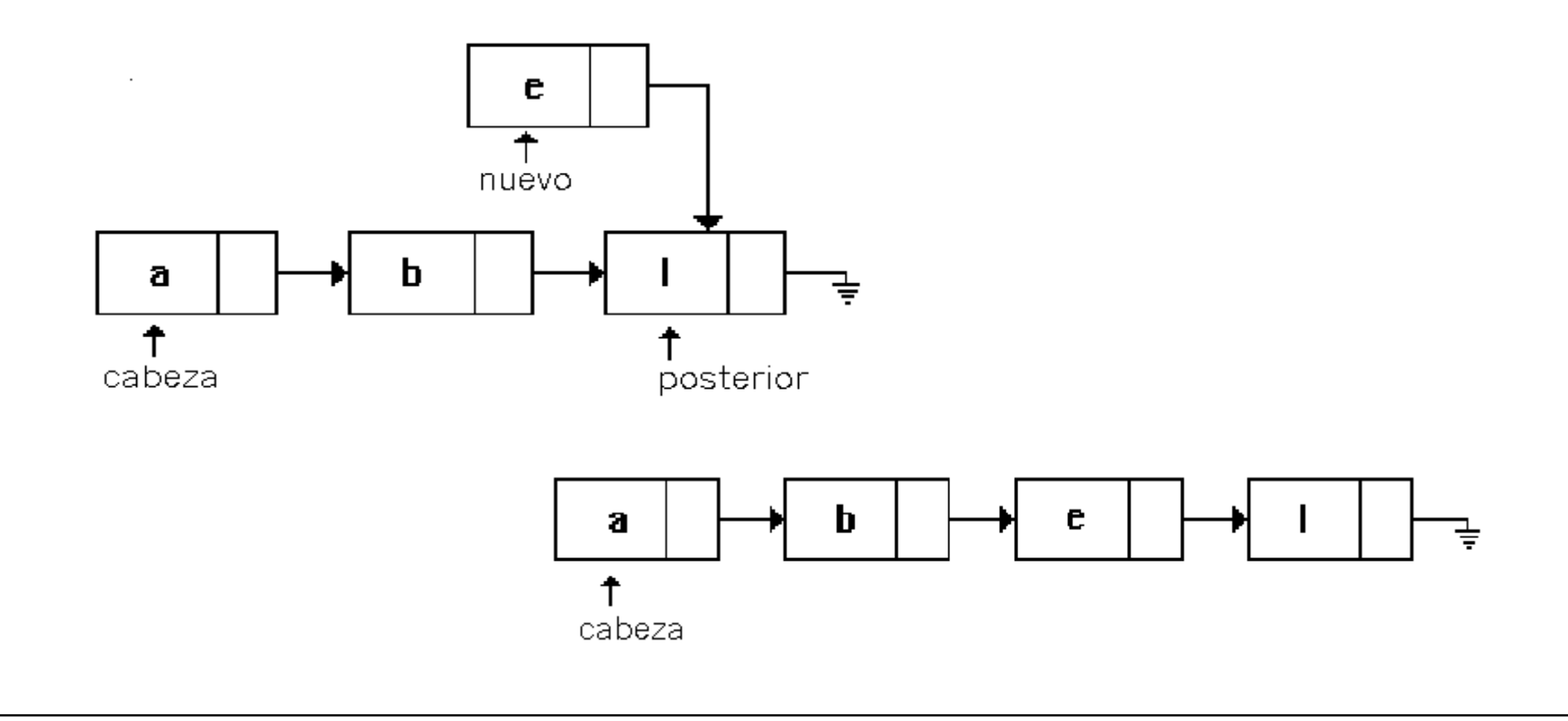

## Eliminar un Elemento

- Al momento de eliminar un elemento, se tienen distintos casos:
	- El elemento es el único
	- El elemento es la cabeza de la lista
	- El elemento es la cola de la lista
	- El elemento está en una posición determinada

# Eliminar un Elemento Único

La lista quedará vacía por lo que será igual a nulo (*null*)

## Eliminar la Cabeza de la lista

- Se debe tener cuidado de no eliminar la lista por completo
- La nueva cabeza ahora será el nodo al que apunta la cabeza actual

## Eliminar la Cola de la Lista

- Se debe recorrer la lista hasta llegar al penúltimo elemento
- La liga de este elemento ahora apuntará a nulo

## Eliminar un Elemento Intermedio

- Se debe buscar el elemento anterior al de la posición a eliminar
- La liga de ese elemento apuntará al elemento que apunta la liga del nodo a eliminar

## Listas Doblemente Ligadas

#### Definición

- Se trata de una mejora a las listas ligadas, ya que pueden ser recorridas en "cualquier sentido"
- Una Lista Doblemente Ligada tiene acceso al elemento anterior y al siguiente

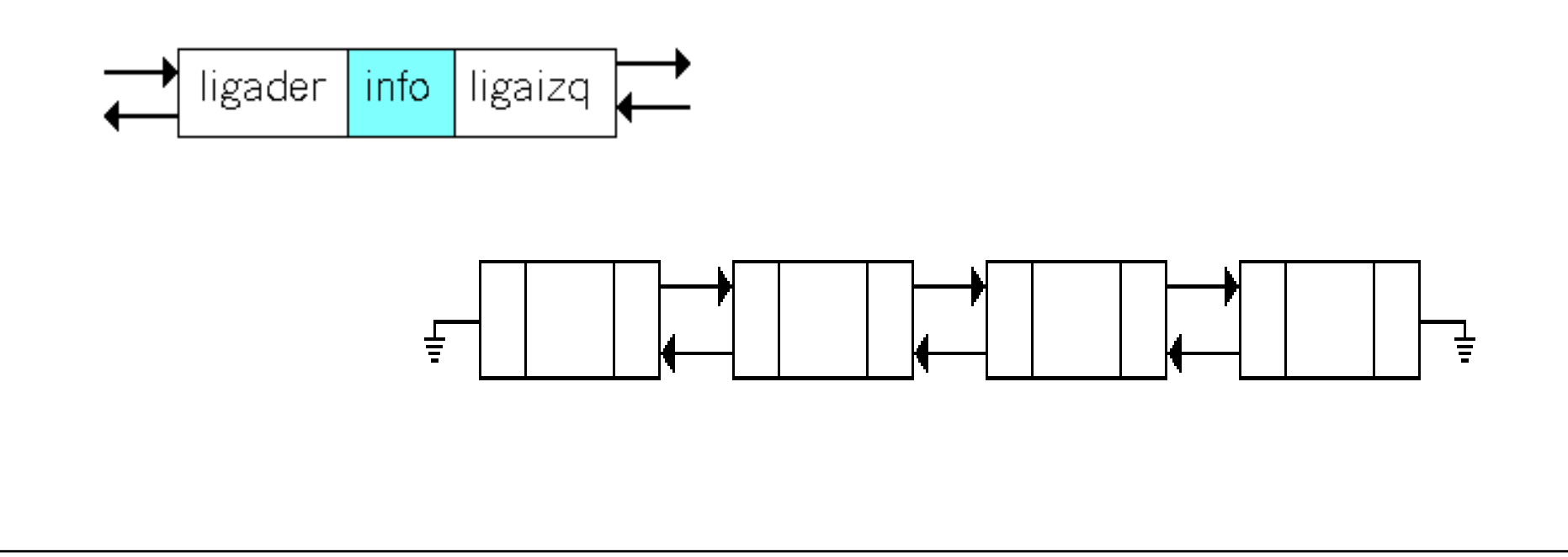

#### **Operaciones**

 Las operaciones de Creación y determinar si la lista está vacía, son las mismas que para las listas Ligadas

## Búsqueda

 Buscar un elemento es igual que en las listas ligadas, con la ventaja de que si se quiere insertar en orden, ya se tiene acceso a la posición en dónde se colocaría el nuevo elemento

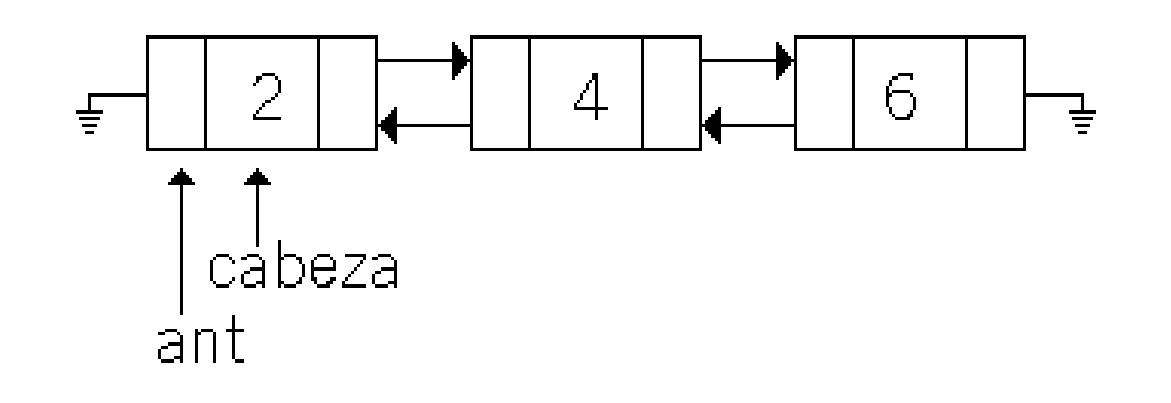

#### **Insertar**

- Al igual que en las listas ligadas, se tienen diferentes casos:
	- Insertar en una lista vacía
	- El elemento es la cabeza de la lista
	- El elemento es la cola de la lista
	- El elemento se inserta en una posición intermedia

#### Insertar en una lista vacía

- Se crea un nuevo elemento y se le asigna a la cabeza de la lista
- Las dos referencias (anterior y siguiente) apuntarán a nulo

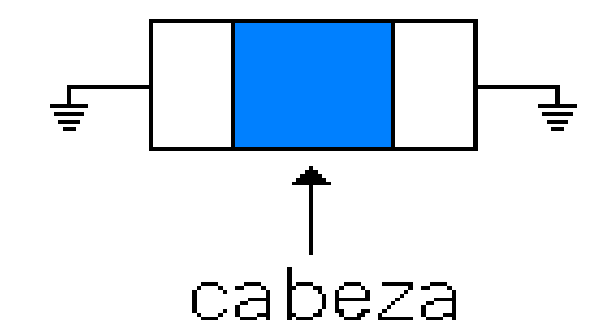

#### Insertar un Elemento como Cabeza

- Se crea un nuevo nodo
- La liga siguiente de este apuntará a la cabeza de la lista
- La liga anterior de la cabeza de la liga apuntará al nuevo nodo
- La liga anterior del nuevo nodo apuntará a nulo

## Insertar un Elemento como Cabeza

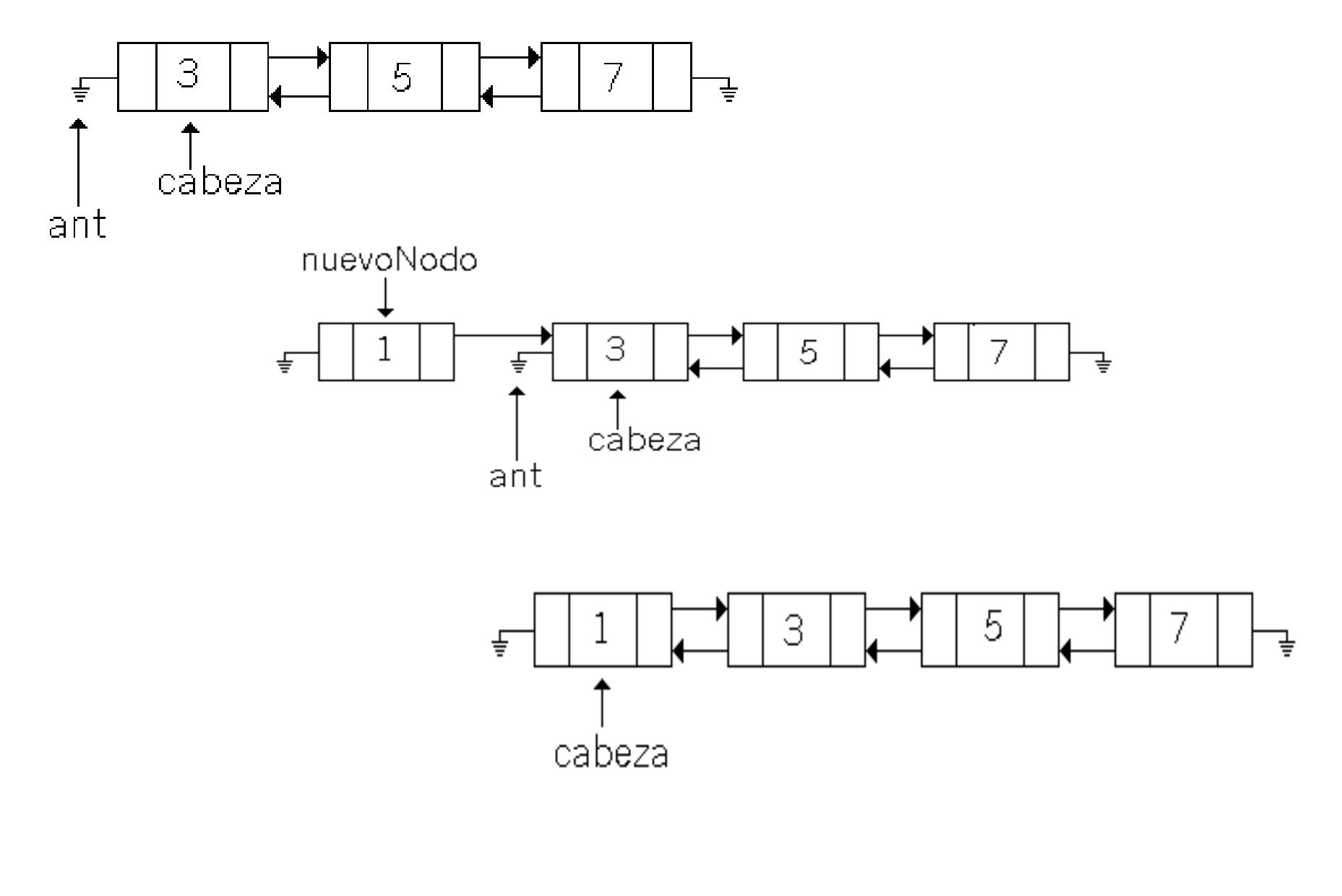

#### Insertar como Cola de la Lista

- Se crea un nuevo nodo
- La liga anterior del nuevo nodo apunta a la cola de la lista
- La liga siguiente de la cola de la lista apunta al nuevo nodo
- La liga siguiente del nuevo nodo, apunta a nulo

#### Insertar como Cola de la Lista

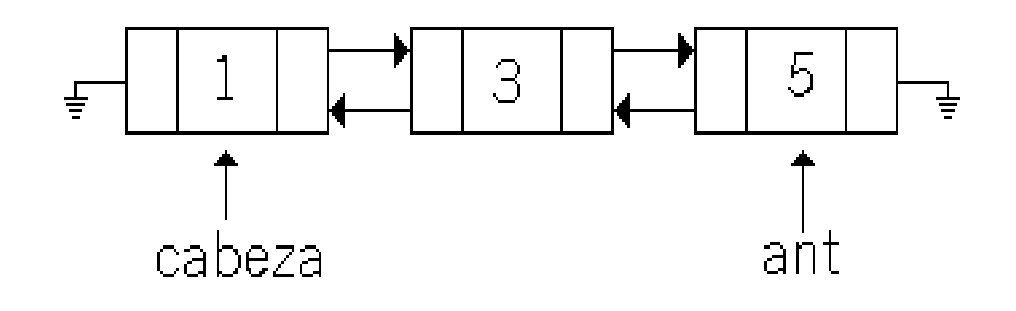

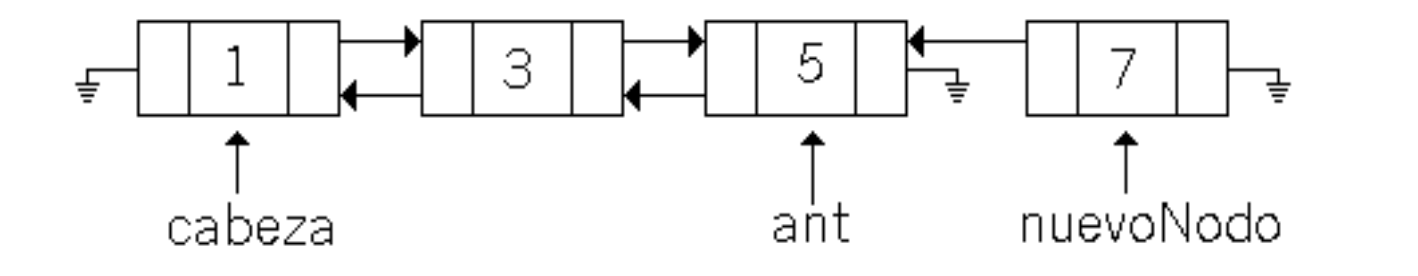

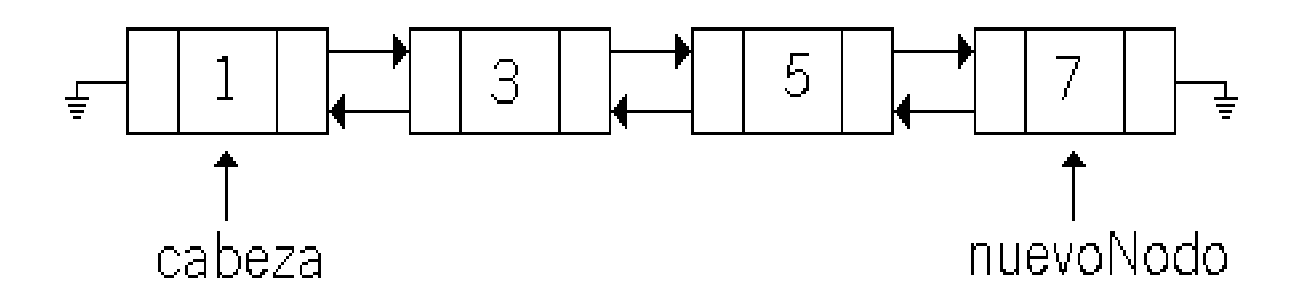

#### Insertar en Medio de dos Nodos

- Se crea un nuevo nodo
- Se busca la posición indicada
- La liga anterior del nuevo nodo apunta al nodo anterior
- La liga siguiente del nodo anterior apunta al nuevo nodo
- La liga siguiente del nuevo nodo apunta al nodo siguiente
- La liga anterior del nodo siguiente apunta al nuevo nodo

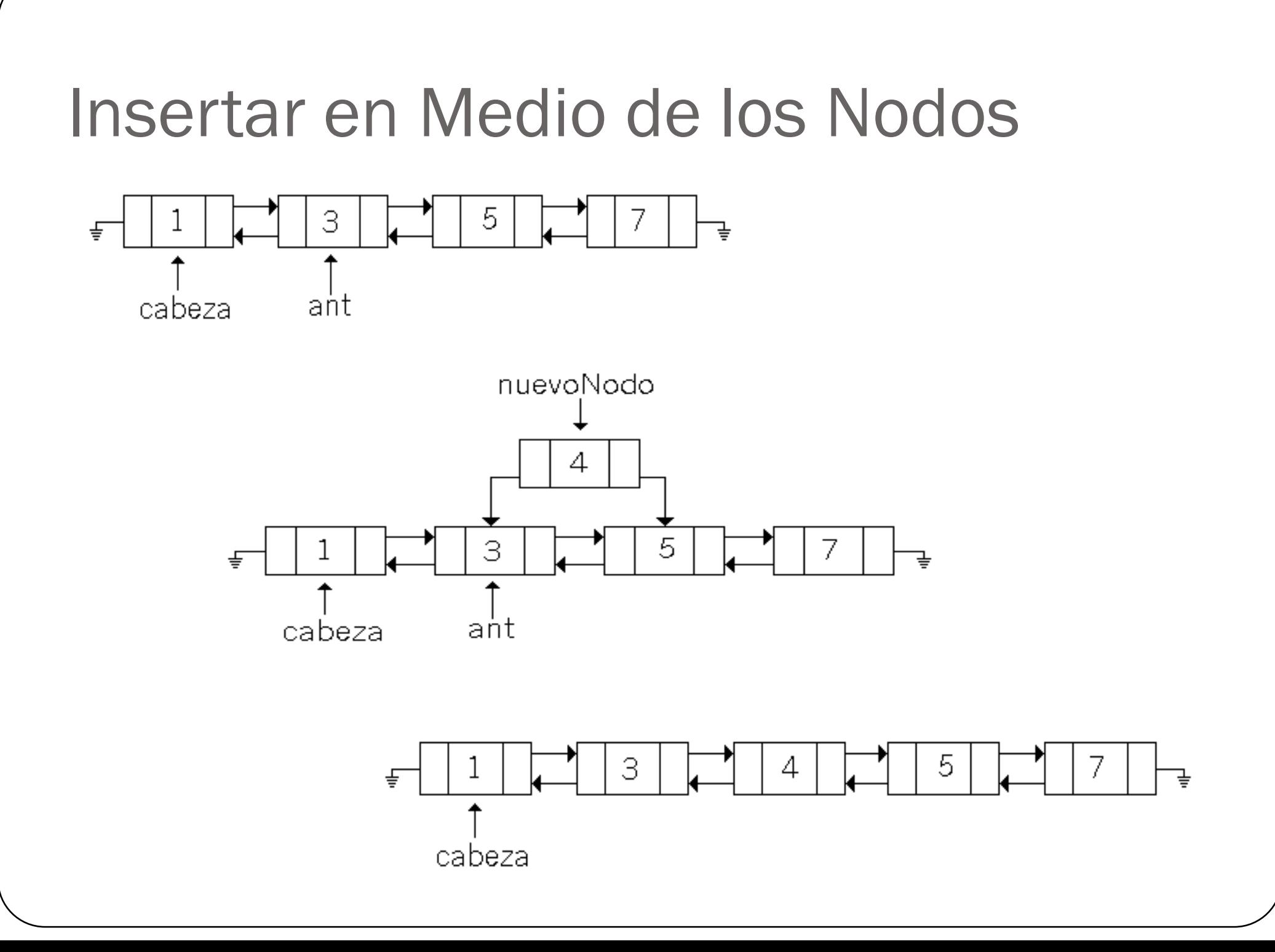

## Eliminar Elementos

- De manera similar a la lista ligada, se tienen las siguientes opciones:
	- Borrar un único elemento
	- Borrar la cabeza de la lista
	- Borrar la cola de la lista
	- Borrar un nodo intermedio

## Borrar el único Elemento

Es el caso más sencillo, la cabeza de la lista se referencía a nulo

#### Borrar la Cabeza de la Lista

- Se asigna como cabeza el elemento siguiente a la cabeza actual
- La liga anterior de la nueva cabeza apuntará a nulo

#### Borrar la Cola de la Lista

 La liga siguiente del elemento anterior de la cola actual se asignará a nulo

## Borrar un Elemento Intermedio

- Se encuentra la posición del elemento a borrar
- La liga siguiente del nodo anterior apuntará al nodo siguiente del nodo a eliminar
- La liga anterior del nodo siguiente apuntará al nodo anterior del nodo a eliminar

## Pilas y Colas

#### Listas Especiales

- Las Pilas y las Colas son dos casos especiales de listas ligadas, aunque también pueden implementarse con arreglos
- Su diferencia se basa en la forma en que se insertan elemento (Push) y se sacan de la misma (Pop)

## Pilas

- Las pilas (*stack*) son una estructura muy utilizada en computación con acceso de tipo LIFO
- LIFO significa "*Last In First Out*" es decir "*Último en Entrar Primero en Salir*"

#### Operaciones de una Pila

- Las operaciones de una Pila son:
	- Crear
	- Tamaño
	- Insertar (*Push*)
	- Quitar (*Pop*)
	- Mostrar último elemento insertado
	- Vacía

## *Push* y *Pop*

- Las operaciones *Push* y *Pop* son inserciones y eliminaciones en la pila
- *Push* representa una inserción al inicio de la pila / lista
- *Pop* representa eliminar el primer elemento de la pila / lista

#### Colas

- Las colas / filas (*queue*) son una estructura muy utilizada en computación con acceso de tipo FIFO
- FIFO significa "*First In First Out*" es decir "*Primero en Entrar Primero en Salir*"

#### Operaciones de una Cola

- Las operaciones de una Cola son:
	- Crear
	- Tamaño
	- Insertar (*Push*)
	- Quitar (*Pop*)
	- Mostrar primer elemento insertado
	- Vacía

## *Push* y *Pop*

- Las operaciones *Push* y *Pop* son inserciones y eliminaciones en la cola
- *Push* representa una inserción al final de la cola / lista
- *Pop* representa eliminar el primer elemento de la pila / lista